## **Inhaltsverzeichnis**

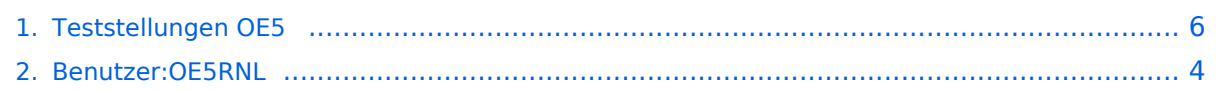

## **Teststellungen OE5**

[Versionsgeschichte interaktiv durchsuchen](https://wiki.oevsv.at) [VisuellWikitext](https://wiki.oevsv.at)

#### **[Version vom 15. Februar 2009, 01:35 Uhr](#page-5-0) [\(Quelltext anzeigen\)](#page-5-0)**

[OE5RNL](#page-3-0) [\(Diskussion](https://wiki.oevsv.at/w/index.php?title=Benutzer_Diskussion:OE5RNL&action=view) | [Beiträge](https://wiki.oevsv.at/wiki/Spezial:Beitr%C3%A4ge/OE5RNL)) [← Zum vorherigen Versionsunterschied](#page-5-0)

#### **[Version vom 21. Februar 2009, 11:05 Uhr](#page-5-0) ([Quelltext anzeigen](#page-5-0))**

[OE5RNL](#page-3-0) ([Diskussion](https://wiki.oevsv.at/w/index.php?title=Benutzer_Diskussion:OE5RNL&action=view) | [Beiträge\)](https://wiki.oevsv.at/wiki/Spezial:Beitr%C3%A4ge/OE5RNL) (→OE5XBR) [Zum nächsten Versionsunterschied →](#page-5-0)

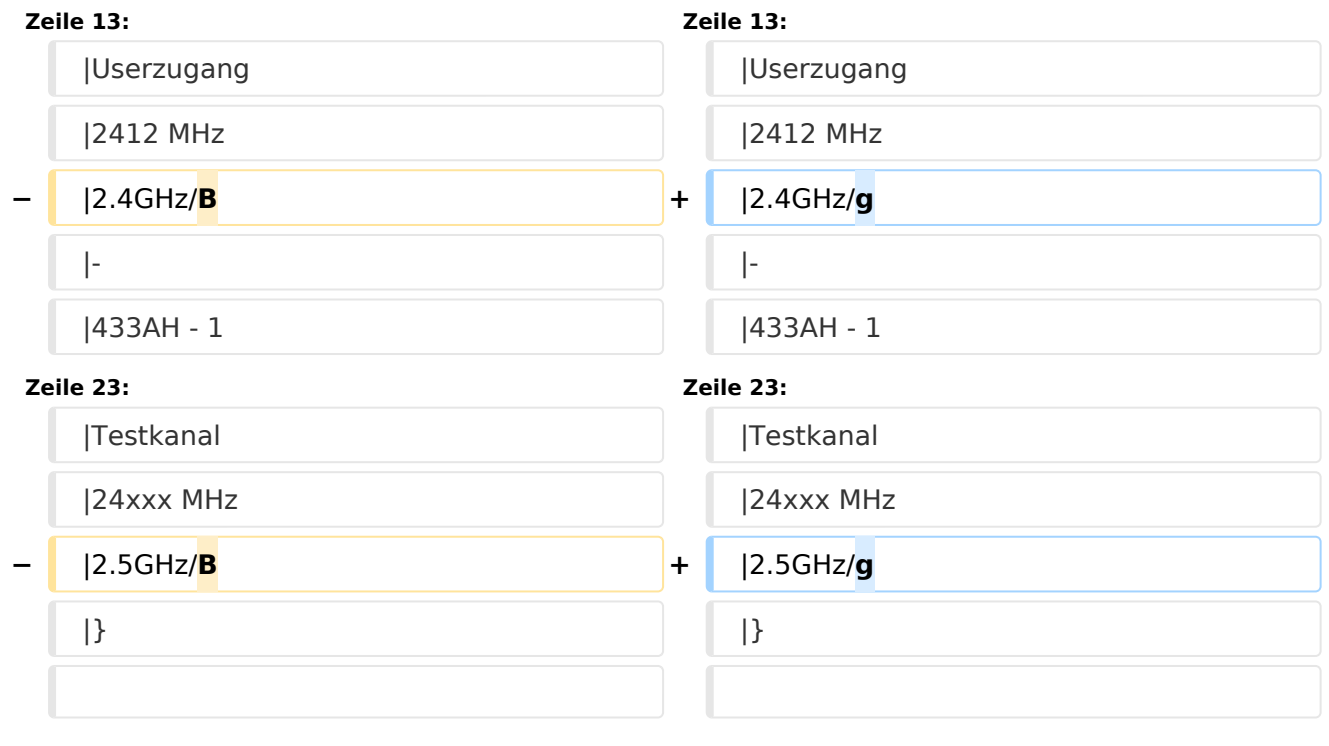

## Version vom 21. Februar 2009, 11:05 Uhr

#### **OE5XBR**

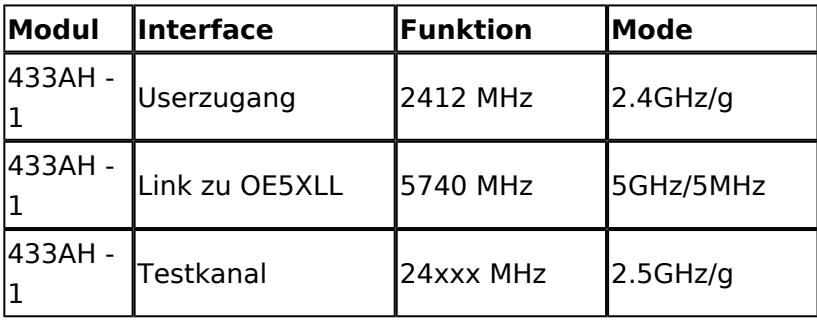

# **BlueSpice4**

#### **OE5XLL**

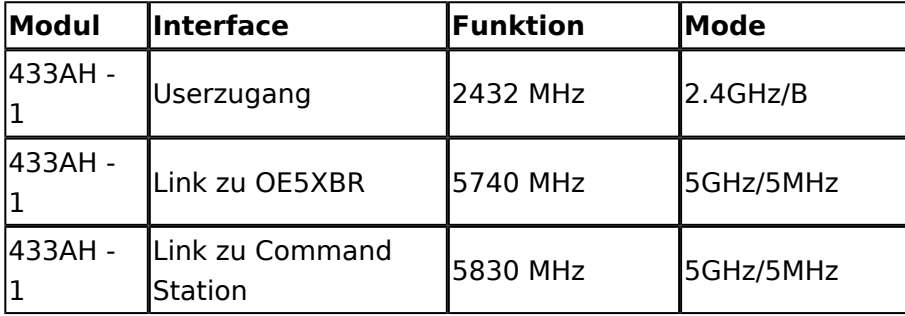

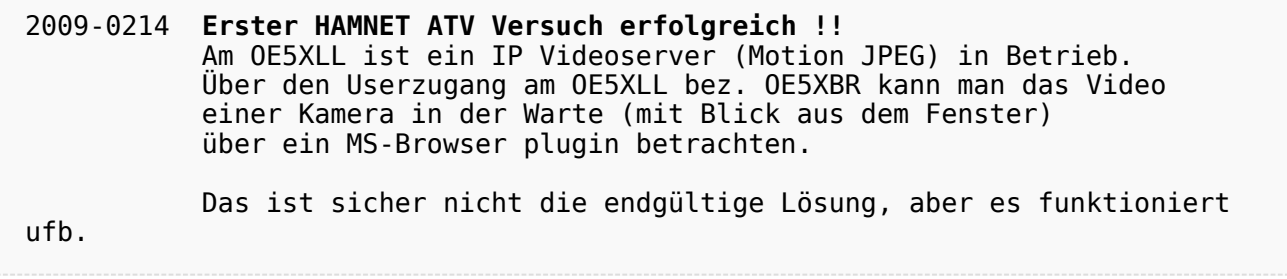

## <span id="page-3-0"></span>**Teststellungen OE5: Unterschied zwischen den Versionen**

[Versionsgeschichte interaktiv durchsuchen](https://wiki.oevsv.at) [VisuellWikitext](https://wiki.oevsv.at)

### **[Version vom 15. Februar 2009, 01:35 Uhr](#page-5-0) [\(Quelltext anzeigen\)](#page-5-0)**

[OE5RNL](#page-3-0) [\(Diskussion](https://wiki.oevsv.at/w/index.php?title=Benutzer_Diskussion:OE5RNL&action=view) | [Beiträge](https://wiki.oevsv.at/wiki/Spezial:Beitr%C3%A4ge/OE5RNL)) [← Zum vorherigen Versionsunterschied](#page-5-0)

#### **[Version vom 21. Februar 2009, 11:05 Uhr](#page-5-0) ([Quelltext anzeigen](#page-5-0))**

[OE5RNL](#page-3-0) ([Diskussion](https://wiki.oevsv.at/w/index.php?title=Benutzer_Diskussion:OE5RNL&action=view) | [Beiträge\)](https://wiki.oevsv.at/wiki/Spezial:Beitr%C3%A4ge/OE5RNL)  $(\rightarrow$  OE5XBR)

[Zum nächsten Versionsunterschied →](#page-5-0)

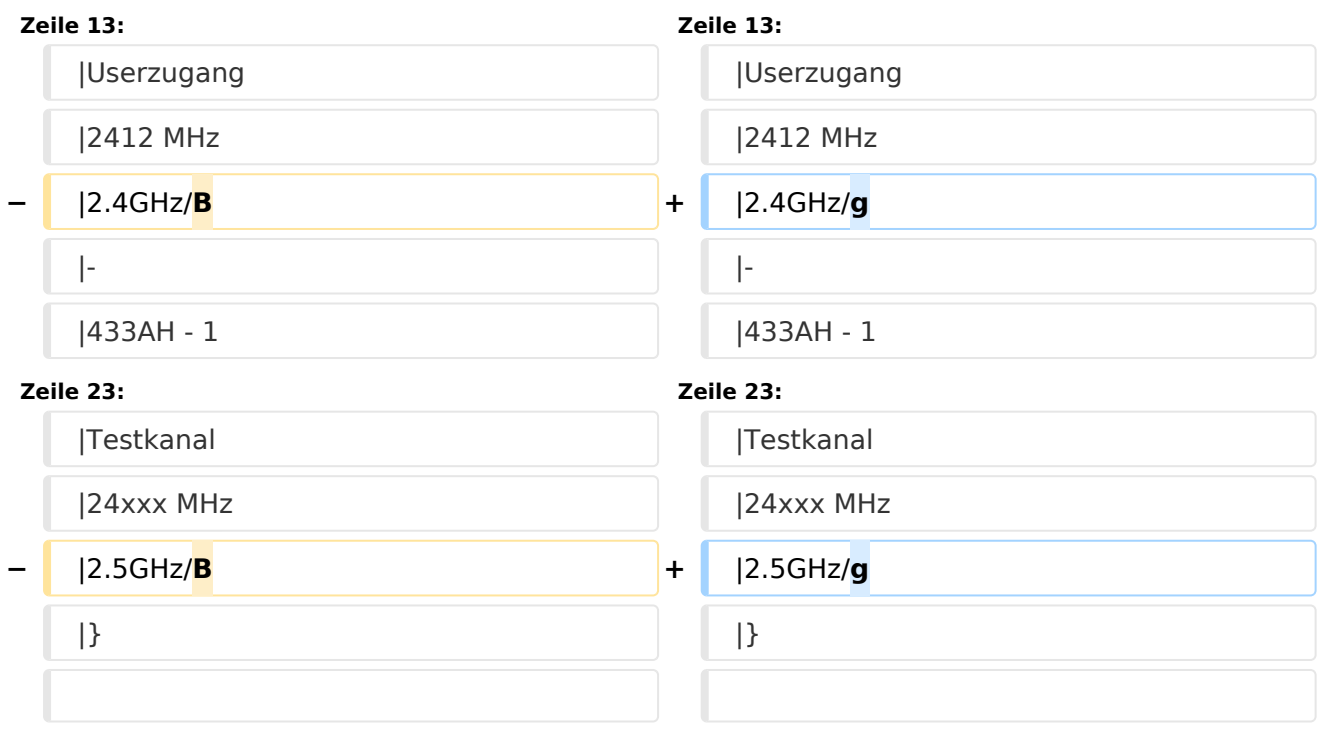

## Version vom 21. Februar 2009, 11:05 Uhr

#### **OE5XBR**

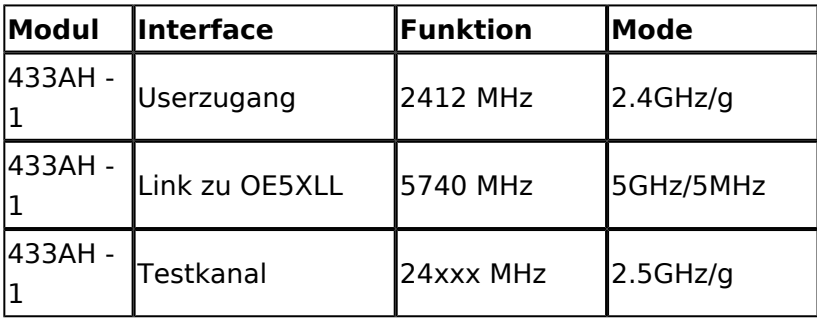

# **BlueSpice4**

#### **OE5XLL**

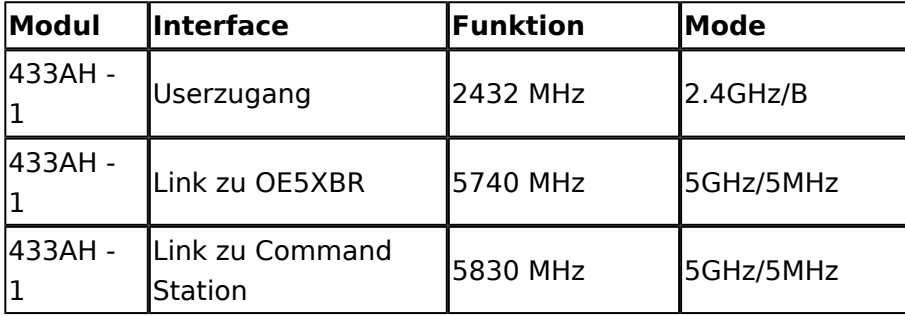

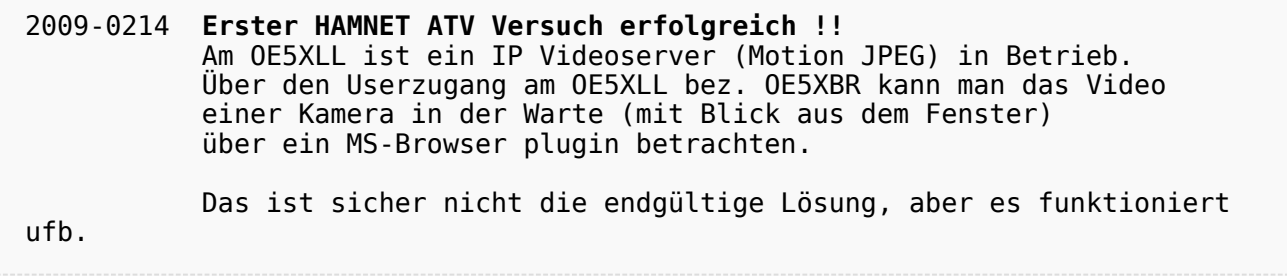

## <span id="page-5-0"></span>**Teststellungen OE5: Unterschied zwischen den Versionen**

[Versionsgeschichte interaktiv durchsuchen](https://wiki.oevsv.at) [VisuellWikitext](https://wiki.oevsv.at)

### **[Version vom 15. Februar 2009, 01:35 Uhr](#page-5-0) [\(Quelltext anzeigen\)](#page-5-0)**

[OE5RNL](#page-3-0) [\(Diskussion](https://wiki.oevsv.at/w/index.php?title=Benutzer_Diskussion:OE5RNL&action=view) | [Beiträge](https://wiki.oevsv.at/wiki/Spezial:Beitr%C3%A4ge/OE5RNL)) [← Zum vorherigen Versionsunterschied](#page-5-0)

#### **[Version vom 21. Februar 2009, 11:05 Uhr](#page-5-0) ([Quelltext anzeigen](#page-5-0))**

[OE5RNL](#page-3-0) ([Diskussion](https://wiki.oevsv.at/w/index.php?title=Benutzer_Diskussion:OE5RNL&action=view) | [Beiträge\)](https://wiki.oevsv.at/wiki/Spezial:Beitr%C3%A4ge/OE5RNL)  $(\rightarrow$  OE5XBR)

[Zum nächsten Versionsunterschied →](#page-5-0)

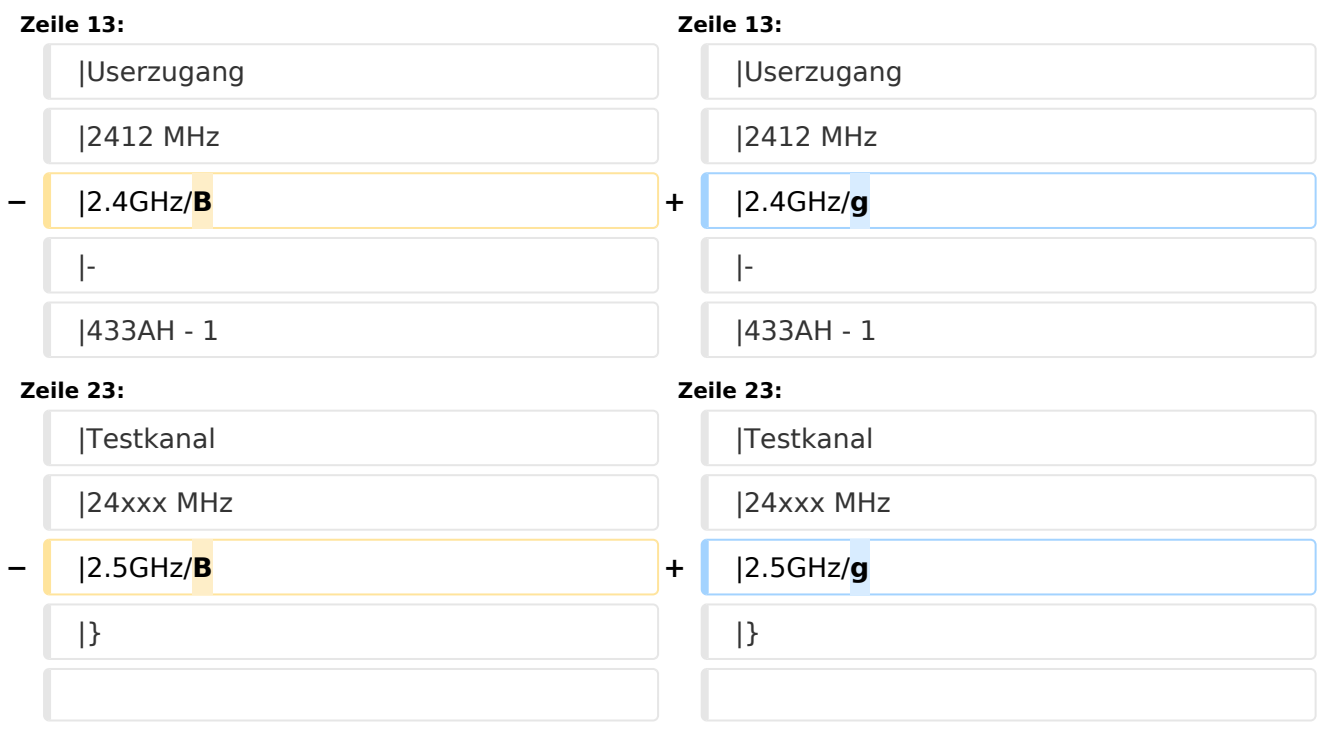

## Version vom 21. Februar 2009, 11:05 Uhr

#### **OE5XBR**

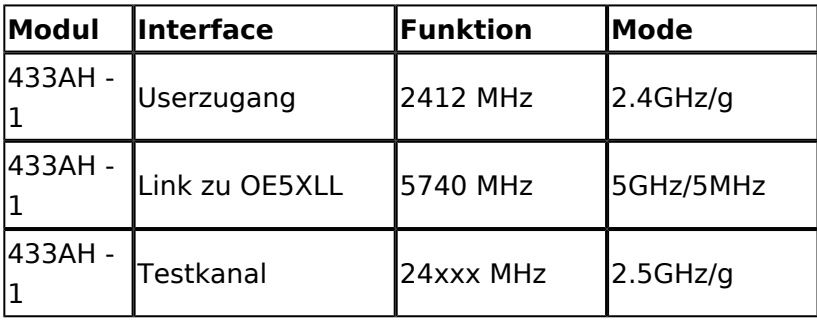

# **BlueSpice4**

#### **OE5XLL**

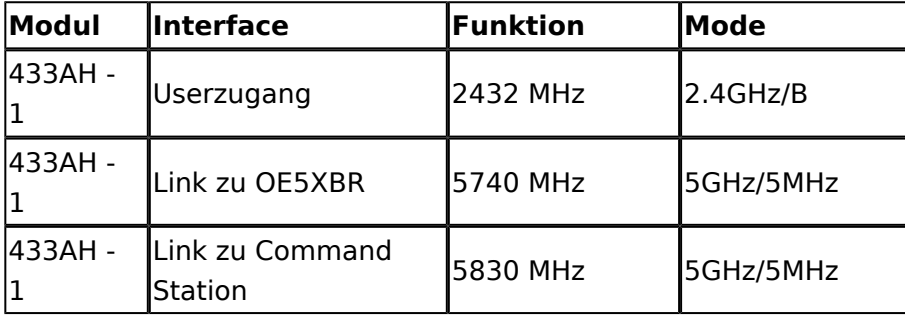

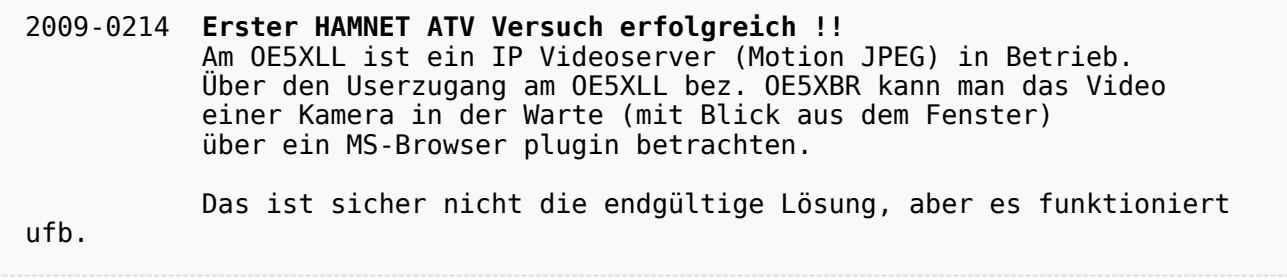